## **REFERENCE MATERIAL FOR COS217 FINAL EXAM**

## A Subset of x86-64 Assembly Language

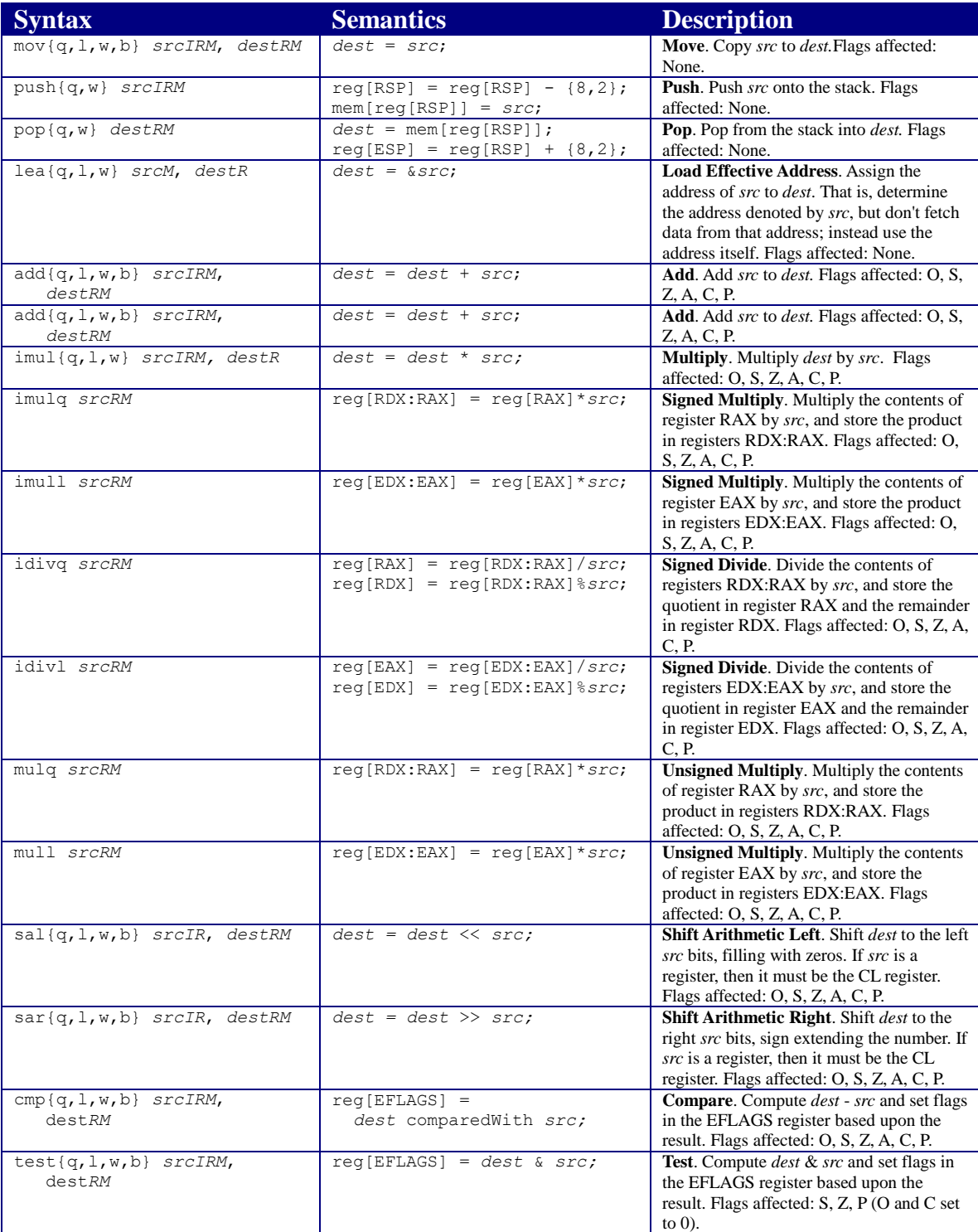

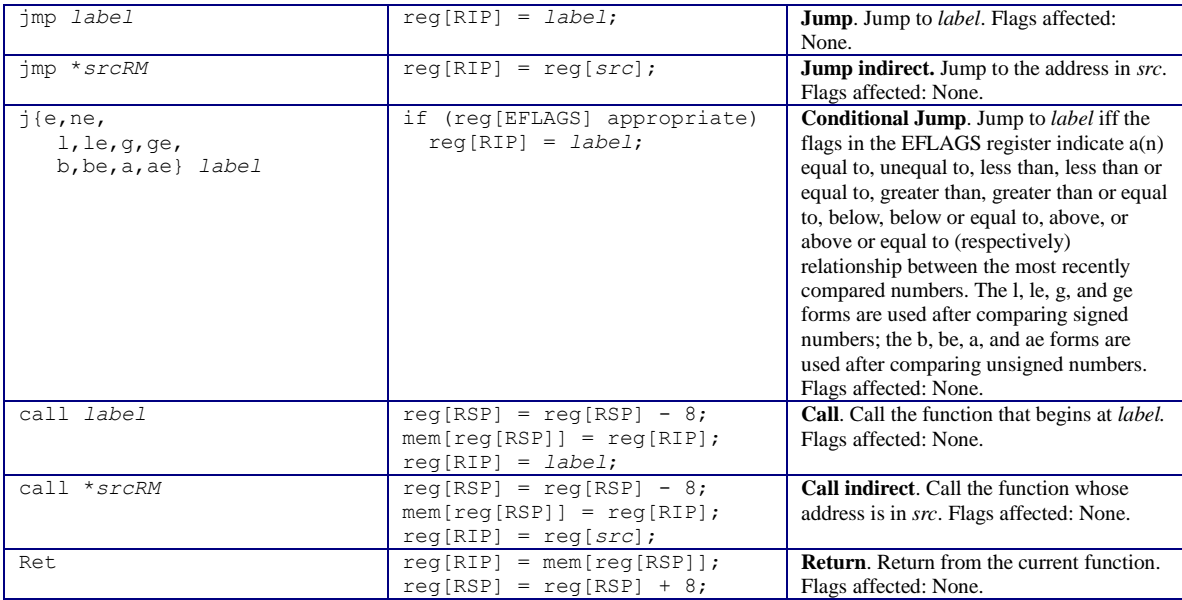

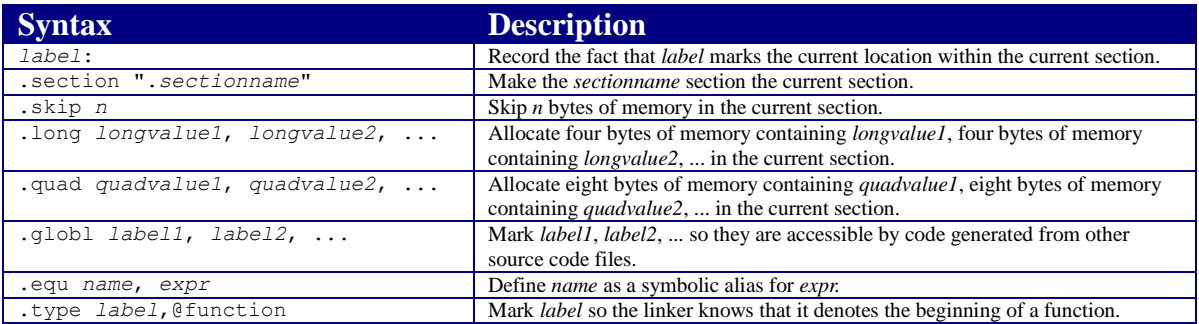

## **General purpose registers**

**Arguments: rdi, rsi, rdx, rcx, r8, r9 Caller-saved: Arguments + rax, r10, r11 Callee-saved: rbx, rbp, r12, r13, r14, r15, Stack pointer: rsp**

## **Operands**

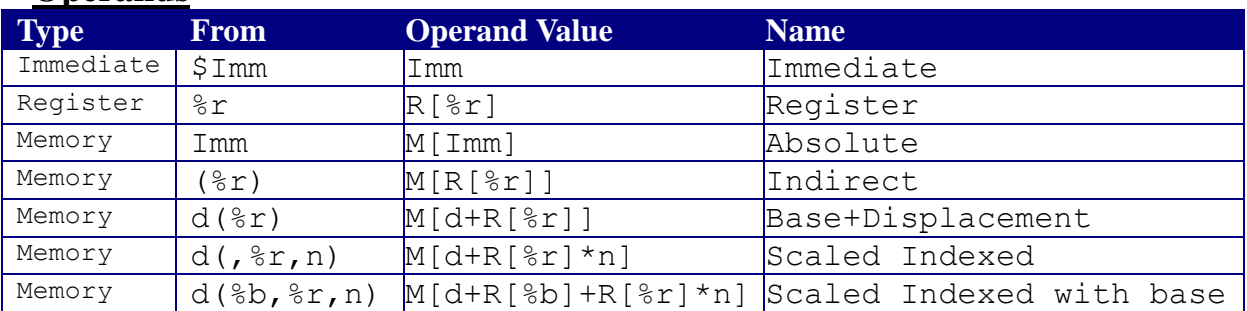